UL LISTED CANADIAN UL LISTED

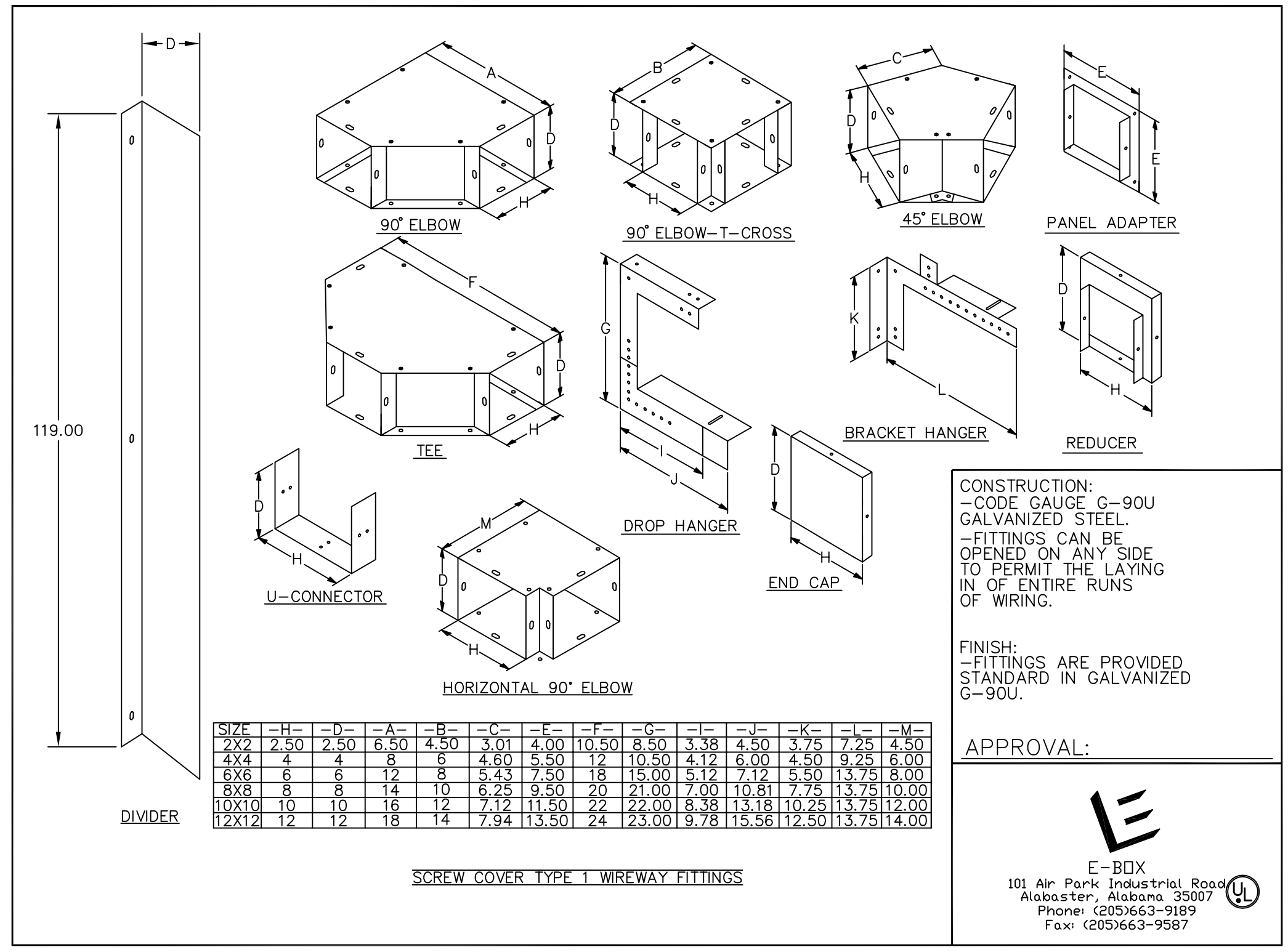